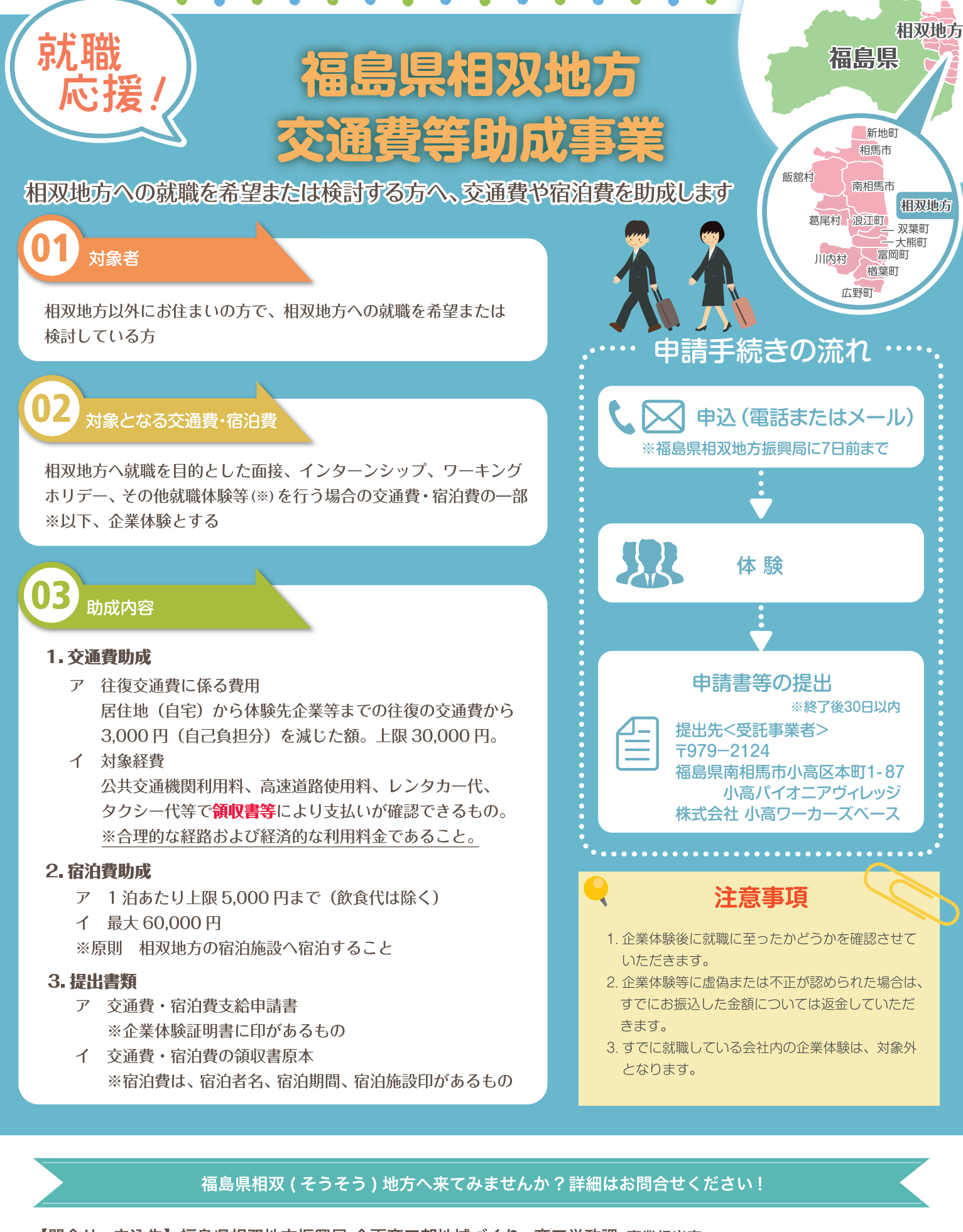

【問合せ・申込先】福島県相双地方振興局 企画商工部地域づくり・商工労政課 事業担当宛

TEL 0244-26-1142 FAX 0244-26-1120

4DD 〒975-0031 福島県南相馬市原町区錦町1-30

詳しくは QR コード又は「そうそうでくらそう」で検索!

Q検索

そうそうでくらそう |

提出先<受託事業者> 〒979-2124 福島県南相馬市小高区本町 1-87 小高パイオニアヴィレッジ 株式会社小高ワーカーズベース

交通費・宿泊費支給申請書

平成 年 月 日 福島県相双地方振興局長 住所 氏名 印 連絡先 (電話番号:  $\mathcal{E}$ (メールアド レス:  $\lambda$ 企業体験のための交通費・宿泊費について、下記のとおり申請します。 記 1 滞在期間 平成 年 月 日() ~平成 年 月 日() 2 体験結果 (口ヘチェック) □ 就職(内定 ・ 結果待ち) □ 今回は希望しない(理由:  $\lambda$ □ 検討中 (理由:  $\lambda$  $\lambda$ □ その他 ( 3 申請内容 (1) 交通費 □ 領収書原本添付 交 通 費(A) 円 領収書の合計 (□ヘチェック) (A) - 3,000円 (自己負担額) 円 申 請 額 (B) 上限 30,000円 (2) 宿泊費 □ 領収書原本添付 宿 泊 費 (C) 円 領収書の合計 (飲食代を除く) (□ヘチェック) 上限 60,000 円 円 申 請 額(D) (1泊あたりの上限5,000円) 4 振込先情報 金融機関名 支店名  $\Box$ 座 種 別 普通 · 当座 口座番号  $\overline{z}$  $+$  $1$ ガ 名 義 人 企業体験証明書 下記のとおり企業体験をしたことを証明します。 記 1 企業体験者名 年 月 日()~平成 年 月 日()(体験日数 平成 2 企業体験日  $\boxminus$ ) □ 面接 □ インターンシップ □ ワーキングホリデー □ 就職体験等 3 体 験 目 的 (該当項目へZしてください。) 相当部署 住 所 社 名 担当者名 代表者名 印 電話番号